#### *The Polyorder Project A Unified Computing Framework for Self-Consistent Field Theory*

Yi-Xin Liu (刘一新) lyx@fudan.edu.cn http://ngpy.org

<span id="page-0-0"></span>Department of Marcomolecular Science Fudan University Shanghai, China

June 28, 2012

#### **Outline**

- The Road to Polyorder
- C++ and Object-Oriented Programming (OOP)
- The Design of Polyorder
	- **•** Framework
	- Field
	- Updater
	- Model
	- scft
	- TODO List
- **·** Utilities
	- load, pi, pp
	- xscft, bscft, simmon
	- gensym, Gyroid

# The Road to Polyorder

Follow or fork **Polyorder** at: https://bitbucket.org/liuyxpp/polyorder

## The SCFT Algorithm

#### Most SCFT equations should be solved numerically.

The set of SCFT equations are highly nonlinear. A common numerical approach is to adapt an iterative algorithm. It mainly contains three parts:

- **1** Solving modified diffusion equations,
- <sup>2</sup> Quadrature of propagators along the chain contour, and
- <sup>3</sup> Updating potential fields with various schemes.

$$
\omega_{p} = \chi_{p\mathfrak{s}} N \phi_{\mathfrak{s}}(\vec{r}) + \sum_{p \neq p'} \chi_{pp'} N \phi_{p'}(\vec{r}) + \eta(\vec{r})
$$

$$
\begin{array}{c}\n\begin{array}{c}\n\text{(3)} \\
\hline\n\end{array}\n\end{array}\n\qquad\n\begin{array}{c}\n\text{(4)} \\
\hline\n\end{array}\n\qquad\n\begin{array}{c}\n\text{(5)} \\
\hline\n\end{array}\n\end{array}\n\qquad\n\begin{array}{c}\n\text{(6)} \\
\hline\n\end{array}\n\qquad\n\begin{array}{c}\n\text{(7, s)} \\
\hline\n\end{array}\n\qquad\n\begin{array}{c}\n\text{(6)} \\
\hline\n\end{array}\n\qquad\n\begin{array}{c}\n\text{(7, s)} \\
\hline\n\end{array}\n\text{(7, s)}\n\begin{array}{c}\nq^*_{\rho} \\
q^*_{\rho} \\
\hline\n\end{array}\n\qquad\n\begin{array}{c}\n\text{(7, s)} \\
q^*_{\rho} \\
\hline\n\end{array}\n\qquad\n\begin{array}{c}\nq^*_{\rho} \\
q^*_{\rho} \\
\hline\n\end{array}\n\qquad\n\begin{array}{c}\nq^*_{\rho} \\
q^*_{\rho} \\
\hline\n\end{array}\n\qquad\n\begin{array}{c}\nq^*_{\rho} \\
q^*_{\rho} \\
\hline\n\end{array}\n\qquad\n\begin{array}{c}\nq^*_{\rho} \\
q^*_{\rho} \\
\hline\n\end{array}\n\qquad\n\begin{array}{c}\nq^*_{\rho} \\
q^*_{\rho} \\
\hline\n\end{array}\n\qquad\n\begin{array}{c}\nq^*_{\rho} \\
q^*_{\rho} \\
\hline\n\end{array}\n\qquad\n\begin{array}{c}\nq^*_{\rho} \\
q^*_{\rho} \\
\hline\n\end{array}\n\qquad\n\begin{array}{c}\nq^*_{\rho} \\
q^*_{\rho} \\
\hline\n\end{array}\n\qquad\n\begin{array}{c}\nq^*_{\rho} \\
q^*_{\rho} \\
\hline\n\end{array}\n\qquad\n\begin{array}{c}\nq^*_{\rho} \\
q^*_{\rho} \\
\hline\n\end{array}\n\qquad\n\begin{array}{c}\nq^*_{\rho} \\
q^*_{\rho} \\
\hline\n\end{array}\n\qquad\n\begin{array}{c}\nq^*_{\rho} \\
q^*_{\rho} \\
\hline\n\end{array}\n\qquad\n\begin{
$$

## An Intuitive Implementation

#### PSscft of Dr. Wendi Song

The program is written in  $C_{++}$  but with little OO feature.

#### Implementation details:

- $\bullet$  Initialization: PSscft, init, init2
- **Step 1: laplace, change3D, calc\_q, propag**
- Step 2: calc\_dens
- Step 3: renewfield, relax
- Other: energy, outdata, close

#### This implementation is very specific:

- Must re-compile after modifying any parameters.
- Must re-code almost all the functions for different polymer architectures.
- Difficult to introduce new potential fields (new interactions).
- Difficult to change space dimension.

ns.cnn (/exnort/home/lvx/sandbox)

# Improved version 1 (2010.3)

**CFTS** 

The program is written in  $C_{++}$  also with little OO feature.

Implementation details:

- $\bullet$  Initialization: allocateMemory, initParameters, initField
- Step 1: fftLaplace\_new, calc\_q, propagation
- Step 2: calcDensity
- Step 3: updateField, relaxation
- Other: calcAvg, calcEnergy, outdata, saveParameters, close

This implementation is also very specific but with some improvements

- Parameters and data I/O using Matlab MAT file.
- Eliminate the usage of change3D.

FTS.cpp (/export/home/lyx/sandbox)

# Improved version 2 (2010.6)

#### SCFT\_nApBSCSalt\_CGC\_Pseudospectral\_1D

The program is written in  $C_{++}$  also with little OO feature.

Implementation details:

- $\bullet$  Initialization: allocateMemory, initParameters, initField
- Step 1: fftLaplace, calc\_q, propagation
- Step 2: calcDensity
- Step 3: updateField 1S, updateField EM, relaxation
- Other: calcFieldError, findMax, calcAvg, calcEnergy, outData, showRange, printScreen, saveParameters, close

Improvements

- More help functions.
- Support manually select the update scheme.

#### p\_ps\_1d.cpp (/export/home/lyx/sandbox

## Things Quickly Mess Up

#### A new project should be created whenenver there is

- Change of polymer architectures
- Change of components
- **•** Introduction of new interactions
- Introduction of new algorithms
- Change of boundary conditions

 $\bullet$  ...

A serious problem inherited is: If you want to revise a common function, such as outData, or add a new parameter, you should update all projects simultaneously. It's a disaster!

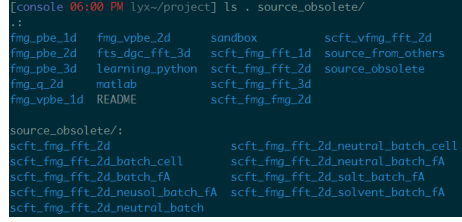

# $C++$  and OOP

Reference Lippman, S. B.; Lajoie, J.; Moo, B. E. C++ Primer, 4th Ed. 2005, Addison-Wesley Professional

#### Object-oriented programming

Object-oriented programming (OOP) is a programming paradigm using "objects" data structures consisting of data fields and methods together with their  $interactions - to design applications and computer programs. Programming$ techniques may include features such as data abstraction, encapsulation, messaging, modularity, polymorphism, and inheritance.

## Key OOP Features

- **•** Encapsulation
- **o** Inheritance
- **•** Polymorphism

#### Program is viewed as interacting objects

- **Each object contains algorithms to describe its behavior.**
- Program design phase involves designing objects and their algorithms.

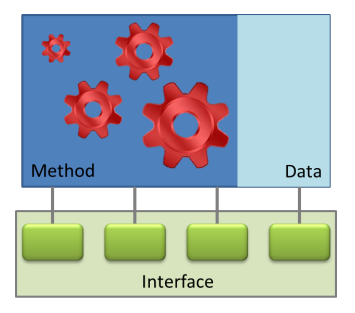

#### Figure: An object

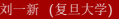

### Encapsulation

- **•** Builder of a concept has detailed view
- User of a concept has abstract view
- Advantages of encapsulation
	- Information hiding
	- **Data Protection**
	- **Consistency**
	- **•** Allows change

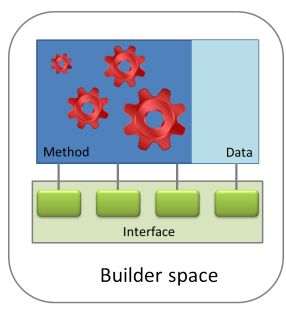

User space

#### Inheritance

- Derive a new class from an existing class.
- Create a hierarchy of related classes which share code and interface.
- **•** Represent a "is-a" relationship between objects.

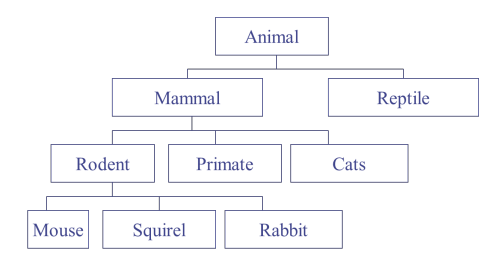

Figure: An inheritance hierarchy

#### Polymorphism

- The key idea behind OOP.
- **o** derived from a Greek word meaning "many forms".
- Polymorphic objects have same interfaces.
- Dynamic binding.
	- Extensions of the inheritance hierarchy leaves the client's code unaltered.
	- Code is localised each class is responsible for the meaning of its interfaces.

## Example: Shape Library

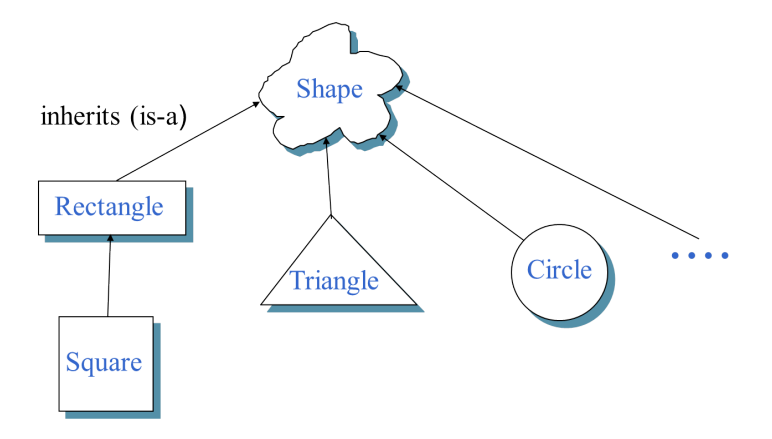

```
1 class Shape {
2 public:
3 virtual double area() = 0;
4 };
```
### Rectangle, Circle

```
1 class Rectangle : public Shape {
2 public:
\alpha Rectangle(double h, double w):height_(h),width_(w){}
4 double area() const { return height_ * width_; }
5 private:
6 double height_, width_;
7 };
1 class Circle : public Shape {
2 public:
3 Circle(double r): radius_(r){}
     4 double area() const { return PI * radius_ * radius_; }
5 private:
6 double radius_;
7 };
```

```
1 class Square : public Rectangle {
2 public:
3 Square(double a):Rectangle(a, a){}
4 double area() const {
5 return this->Rectangle::area();
6 }
7 };
```
## The Power of Polymorphism

#### A list of Shape objects

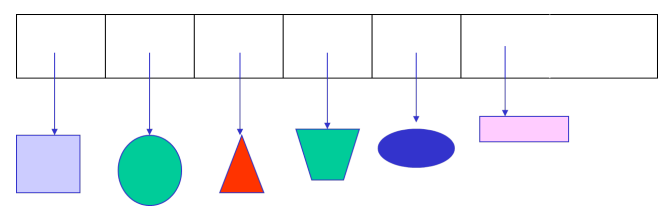

The following function can calculate the sum of area of all the shapes in the list, even will work when new Shape types are added later on.

```
1 double CalculateAreaSum(Shape *ps, int N){
2 \qquad \text{tot\_area} = 0.0;
3 for(int i=0; i<N; i++){
_4 tot_area += ps->area();
5 }
6 return tot_area;
7 }
```
# The Design of Polyorder

Follow or fork **Polyorder** at: https://bitbucket.org/liuyxpp/polyorder

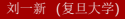

#### **Overview**

The Polyorder project Polyorder is a  $C++$  library which aims to ease the development of polymer self-consistent field theory (SCFT) programs.

The framework

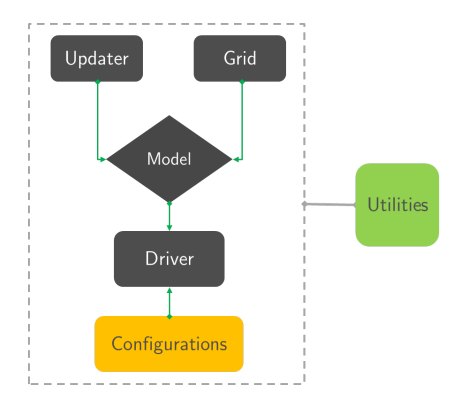

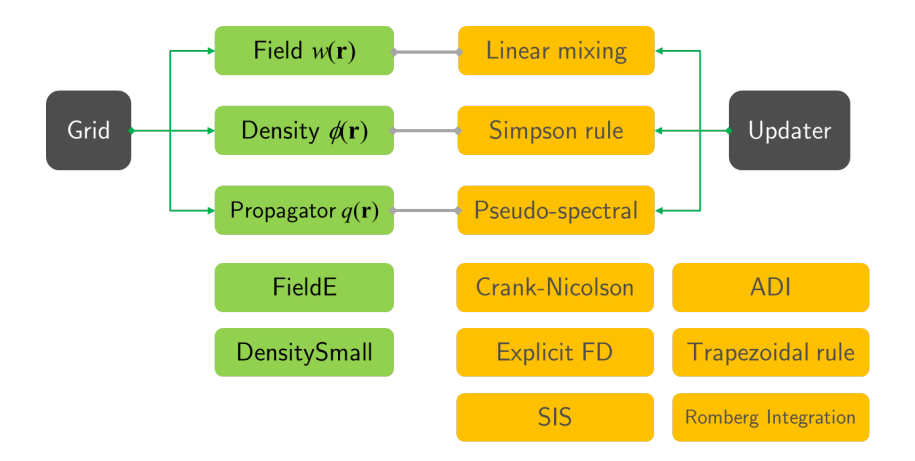

## Grid

```
1 class Grid {
2 public:
3 Grid(const UnitCell&, int Lx, int Ly, int Lz);
4 // ... More constructors here
5 Grid & operator= (const Grid&);
6 double & operator() (int ix, int iy, int iz);
7 Grid & operator+= (const Grid&);
8 // ... More operator overloading here
9 const string name() const;
10 // ... More parameter interfaces here
11 const double mean() const;
12 // ... More grid operations here
13 virtual void update(); // interface for class hierarchy
14 protected:
15 int Lx_, Ly_, Lz_;
16 // ... More members shared with class hierarchy
17 private:
18 // ... Private members and member functions
19 };
      Group Meeting                      June 28, 2012  23 / 45
```
### **Density**

```
1 class Density : public Grid {
2 public:
3 Density(const string, const Config&, const Updater*);
4 // ... More constructors here
5 Density & operator= (const Density&);
6 void update(const Propagator &q, const Propagator &qc);
7 void update(const Propagator &q, const Propagator &qc,
8 const Updater*);
9 private:
10 Updater *updater_;
11 void update_(const Propagator &q, const Propagator &qc);
12 };
```
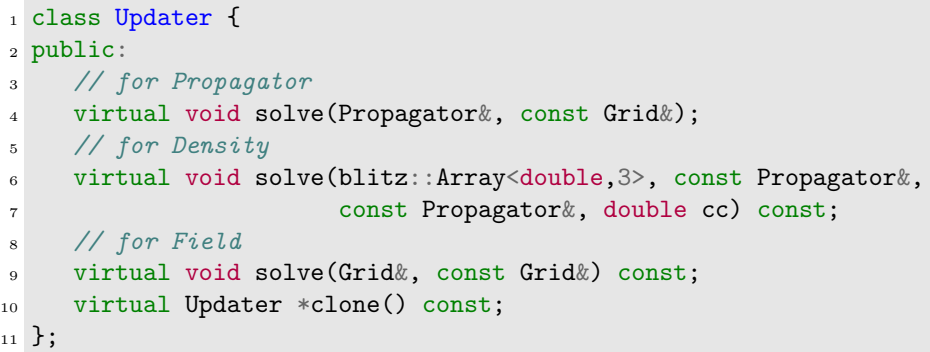

### **PseudoSpectral**

```
1 class PseudoSpectral : Updater {
2 public:
3 PseudoSpectral(const UnitCell&, int Lx, int Ly, int Lz,
4 double ds);
5 // ... More constructors
6 void solve(Propagator&, const Grid&);
7 PseudoSpectral *clone() const;
8 private:
9 blitz::Array<double,3> laplace_;
10 double *fftw_in_;
11 fftw_complex *fftw_out;
12 fftw_plan p_forward_, p_backward_;
13 };
```
### Model

```
1 class Model {
2 public:
3 Model(const Config&);
4 virtual void init(const Config&)=0;
5 virtual void reset(const Config&)=0;
6 virtual void update()=0;
7 virtual double H() const=0;
8 virtual double Hw() const=0;
9 virtual double Hs() const=0;
10 virtual double residual_error() const=0;
11 virtual double incomp() const=0;
12 virtual void display() const();
13 virtual void save(const string)=0;
14 virtual void save_model(const string)=0;
15 virtual void save_field(const string)=0;
16 virtual void save_density(const string)=0;
17 virtual void save_q(const string)=0;
18 };
```
## Model AB: AB diblock copolymers

```
1 class Model_AB : Model {
2 public:
3 // ... Implement all virtual interface in base class Model
4 private:
5 int NA_, NB_, N_;
6 double fA_, fB_, Rg_, a_;
7 double chiAB_;
\sin t Ms<sub>-</sub>, sA<sub>-</sub>, sB<sub>-</sub>;
9 double ds_;
10
11 Field *wA_, *wB_;
_{12} Yita *yita_;
13 Density *phiA_, *phiB_;
14 Propagator *qA_, *qB_, *qAc_, *qBc_;
15 };
```
## Model AB::update

```
1 void Model_AB::update() {
2 // Step 1
\alpha qA_->update(*wA_);
4 qB_->set_head(qA_->get_tail());
5 \text{ qB} ->update(*wB_);
6 qBc_-\rightarrow update(*wB_);7 \text{ qAc}\rightarrow \text{set}\text{head}(qBc\rightarrow get\_tail());
\mathsf{s} qAc_->update(*wA_);
\alpha10 // Step 2
11 phiA_->update(*qA_, *qAc);
_{12} phiB_->update(*qB_, *qBc);
13
14 // Step 3
15 yita_{2}->update(*phiA_ + *phiB_ - 1.0);
^{16} wA_->update(N_ * chiAB_ * (*phiB_) + *yita_);
^{17} wB_->update(N_ * chiAB_ * (*phiA_) + *yita_);
18 }
```
#### Driver class: scft

```
1 class scft {
2 public:
3 scft(const string config_file, Model *pmodel);
4 void run();
5 private:
6 Config _cfg;
7 Model *model_;
8 int iter_, num_iters_;
9 double minH<sub>_</sub>, minH_var;
10 blitz::Array<double,1> residual_error_, H_, incomp_;
11
12 void init_(const string);
_{13} void relax<sub>-</sub>();
14 void save_param_();
15 // ... More save methods
16 void display(double t) const;
17 }
```
Section: Model

The configuration file is a standard ini file, which can be parsed by SimpleIni of C++ and **ConfigParser** of Python.

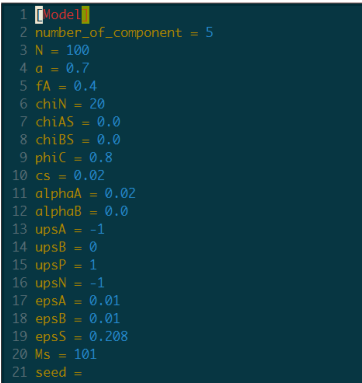

Section: UnitCell and Grid

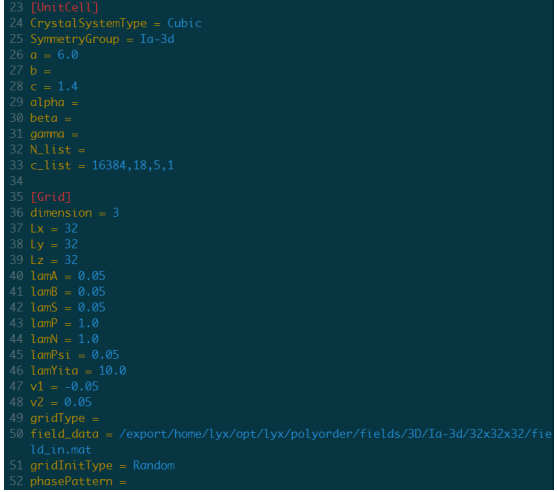

Section: Algorithm and SCFT

 $56$  charge distribution = 0  $58$  fft2ma mode = 0 <sup>70</sup> display\_interval = 50  $record\_interval = 10$ save\_interval =  $100000$ 

#### Section: Batch and xscft

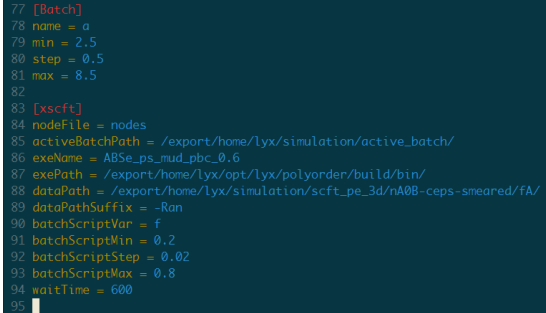

## TODO List

#### **•** Functional aspect

- Boundary conditions
- **•** Error control and smart stop criterion
- Construct Model objects from configuration file
- **More Updaters**
- GUI?
- Implementation aspect
	- Abstract Energy calculation
	- Abstract Error calculation
	- Improve Updater
	- Space dimension as template
	- Expression template

```
1 Field wA_, wB_;
2 Yita yita_;
3 Density phiA_, phiB_;
_4 wA_ = N_ * chiAB_ * phiA_ + yita_;
5 \text{ WB} = \text{N} * chiAB_ * phiB_ + yita_;
```
# **Utilities**

#### Follow or fork **Polyorder** at: https://bitbucket.org/liuyxpp/polyorder

### load

load is a Perl script that enumerates the CPU loading and the number of free cores of each given nodes. Use

\$ load -h  $\mathsf{\$}$  ...

to check more options.

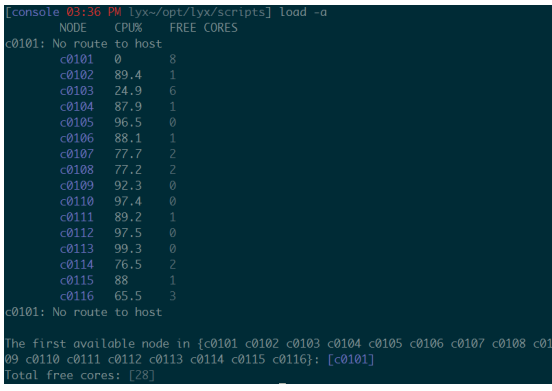

\$ pi -v  $\mathsf{\$}$  ...

pi is a Perl script that lists all processes of a user on each given nodes. Use

to check more options.

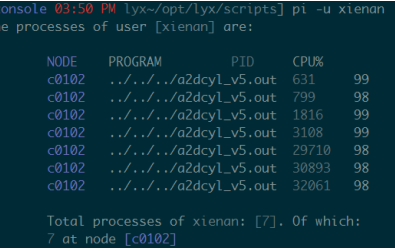

#### pp

pp is a Perl script that finds the full path of the executable file of a process with given PID. Use

 $$ pp -v$  $\mathbf{\$}$  ...

to check more options.

[console 03:57 PM lyx~/opt/lyx/scripts] pp -i 18466 -n 9 The bin path of process 18466 on NODE [9] is: /export/home/lvx/simulation/scft\_pe\_3d/nA0B-ceps-annealed/fA/e0.208eA0.01fC0.8k2

#### xscft

xscft is a Python script that automatically submits SCFT tasks. It use the same configuration file as Polyorder. Use

 $$ xscft -h$ 

 $\textcolor{red}{\mathcal{B}}$  ...

to check more options.

export/home/lvx/simulation/scft\_pe\_3d/nA0B-ceps-smeared/fA/e0.208eA0.01fC0.8k2 ، AS0.0kBS0.0p0.02s0.02-Ran/fA0.36/f0.36e0.208eA0.01fC0.8k20kAS0.0kBS0.0p0.02s0 was submitted to node c0116 with PID 1100 /export/home/lyx/simulation/scft\_ne\_3d/nA0B-cens-smeared/fA/e0.208eA0.01fC0.8k20 6.AS0.0kBS0.0n0.02s0.02-Ran/fA0.38/f0.38e0.208eA0.01fC0.8k20kAS0.0kBS0.0n0.02s0 was submitted to node c0103 with PTD 27963 export/home/lyx/simulation/scft\_pe\_3d/nA0B-ceps-smeared/fA/e0.208eA0.01fC0.8k20 kAS0.0kBS0.0p0.02s0.02-Ran/fA0.4/f0.4e0.208eA0.01fC0.8k20kAS0.0kBS0.0p0.02s0.02% as submitted to node c0106 with PID 31928 /export/home/lvx/simulation/scft\_pe\_3d/nA0B-ceps-smeared/fA/e0.208eA0.01fC0.8k20 ، 4250، 8kBS0، 8cBS0، 82-Ran/fA0، 42/f0، 42e0، 208eA0، 8k20kAS0، 8kBS0، 8cBS0، 8cS0، was submitted to node c0103 with PID 29910 export/home/lvx/simulation/scft\_pe\_3d/nA0B-ceps-smeared/fA/e0.208eA0.01fC0.8k20/ 0.0250.06BS0.0p0.0250.02-Ran/fA0.44/f0.44e0.208eA0.01fC0.8k20kAS0.0kBS0.0p0.02s0. was submitted to node c0104 with PID 28218 export/home/lyx/simulation/scft\_pe\_3d/nA0B-ceps-smeared/fA/e0.208eA0.01fC0.8k20/ ، AS0, 0kBS0, 0p0, 02s0, 02-Ran/fA0, 46/f0, 46e0, 208eA0, 01fC0, 8k20kAS0, 0kBS0, 0p0, 02s0, was submitted to node c0103 with PID 31513 No free node available. Waitina for 600 seconds to try again. aitina....|

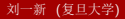

#### bscft

bscft is a Python script that performs basic analysis for SCFT batch tasks. It also use the same configuration file as **Polyorder**. Use

 $$$  bscft  $-h$  $\mathbb{S}$  ...

to check more options.

kAS0.0kBS0.0p0.02s0.02-Ran/fA0.22 0kAS0.0kBS0.0p0.02s0.02-Ran/fA0.28 : . kAS0.0kBS0.0p0.02s0.02-Ran/fA0 0kAS0.0kBS0.0p0.02s0.02-Ran/fA0.34 0kAS0.0kBS0.0p0.02s0.02-Ran/fA0.36

#### simmon

simmon is a Perl script that monitors the active SCFT tasks and performs basic analysis using bscft when a batch task is done. No options are available.

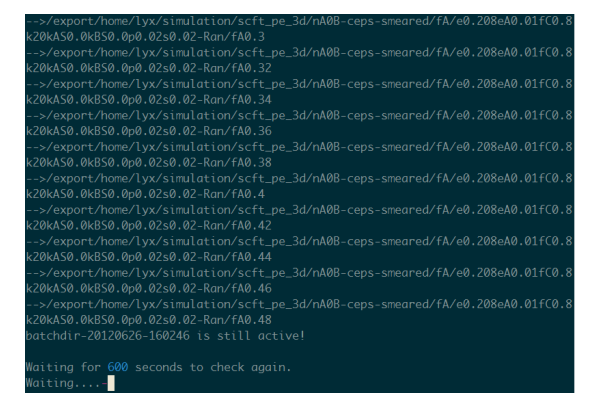

#### gensym

gensym is a Python script that generates patterns according to space group symmetry using Gyroid software package. It also use the same configuration file as Polyorder. Use

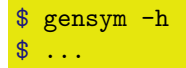

to check more options.

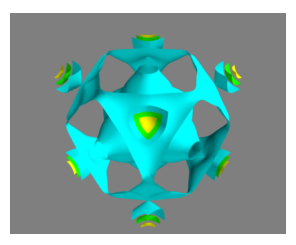

Symmetry Group: Ia $\overline{3}d$ , Grid: 64  $\times$  64  $\times$  64

## Gyroid

**Gyroid** is a Python package that generates symmetry adapted basis functions (SABF) based on the space group of a unit cell.

Typical usage

```
$ python
>>> import gyroid as gy
>>> import numpy as np
\gg N1, N2, N3 = 32, 32, 32
>>> uc = gy.UinitCell(3)\Rightarrow group = gy.Group(3, gy.BRAVAIS, uc.shape, 'Ia-3d')
>>> grid = gy.Grid(np.array([N1,N2,N3], group))>>> basis = gy.Basis(group, grid)
>>> gy.render_structure_3d(basis, grid, N1, N2, N3, 1.0)
\gg exit()
\$\ldots
```
Follow or fork Gyroid at: https://bitbucket.org/liuyxpp/gyroid

# **Thanks!**